# Introdução à OpenMP (Dia 1)

Prof. Guido Araujo www.ic.unicamp.br/~guido

# Roteiro

- Escrevendo programas usando OpenMP
- Usando OpenMP para paralelizar laços seriais com pequenas mudanças no código fonte
- Explorar paralelismo de tarefas
- Sincronização explícita de threads
- Problemas típicos em programação para memórias compartilhadas

#### OpenMP

- Uma API para programação paralela em memória compartilhada.
- MP = multiprocessing
- Projetada para sistemas no quais todas as threads ou processos podem, potencialmente, ter acesso à toda memória disponível.
- O sistema é visto como uma coleção de núcleos ou CPUs, no qual todos eles têm acesso à memória principal.

#### Um sistema de memória compatilhada

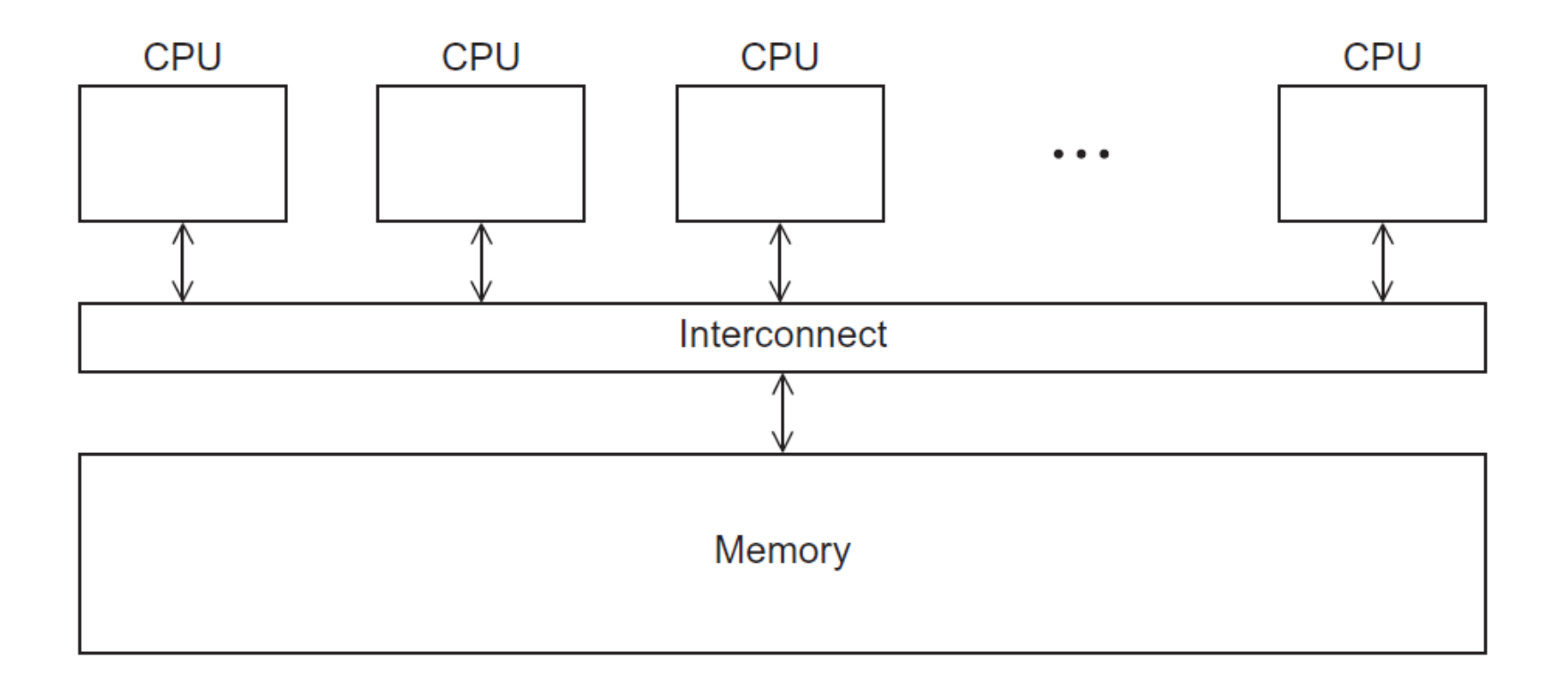

#### Pragmas

- Instruções especiais para pre-processamento.
- Tipicamente adicionadas ao sistema para permitir comportamentos que não são parte do especificação básica de C.
- Compiladores que não suportam pragmas ignoram-nos.

#pragma

```
#include \ltstdio.h>
#include \ltstdlib.h>
#include \langleomp.h>void Hello(void); /* Thread function */
int main(int arge, char* argy[]) {
   /* Get number of threads from command line */int thread_count = strtol(argv[1], NULL, 10);
#pragma omp parallel num_threads (thread_count)
   Hello();return 0;\} /* main */
void Hello(void) {
   int my_rank = omp_get_thread_num();
   int thread_count = omp_get_num_threads();
  printf("Hello from thread %d of %d\n", my_rank, thread_count);
\} /* Hello */
```
#### gcc −g −Wall −fopenmp −o omp\_hello omp\_hello.c ./omp\_hello 4 compilando executando com 4 threads

Hello from thread 0 of 4 Hello from thread 1 of 4 Hello from thread 2 of 4

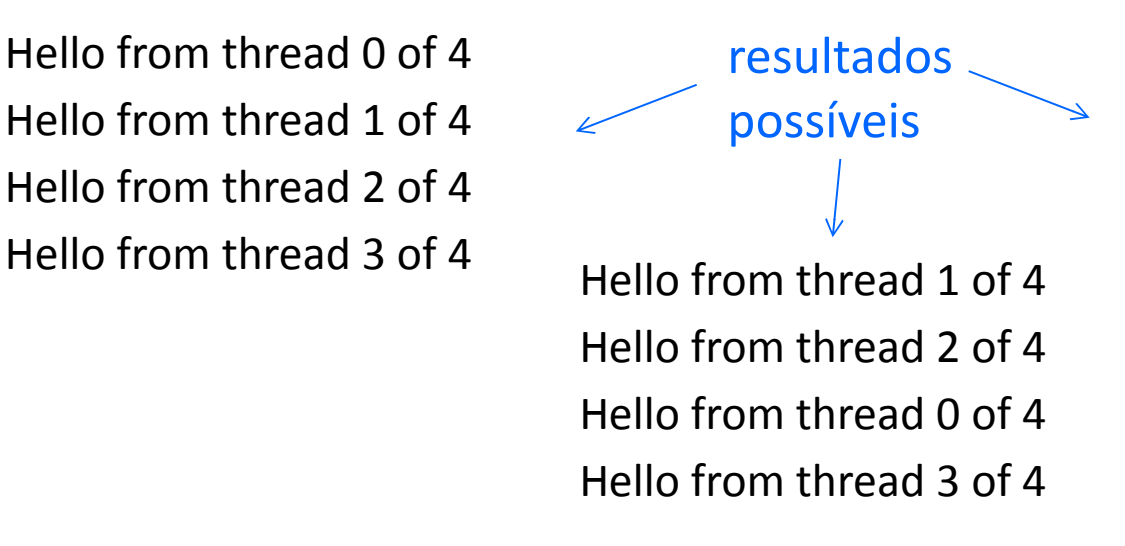

Hello from thread 3 of 4 Hello from thread 1 of 4 Hello from thread 2 of 4 Hello from thread 0 of 4

# OpenMP pragmas

- # pragma omp parallel
	- Diretiva paralela mais básica.
	- O número de threads que executam o bloco que segue o pragma é determinado pelo sistema de *runtime*.

# Um processo de duas threads fazendo *fork* e *join*

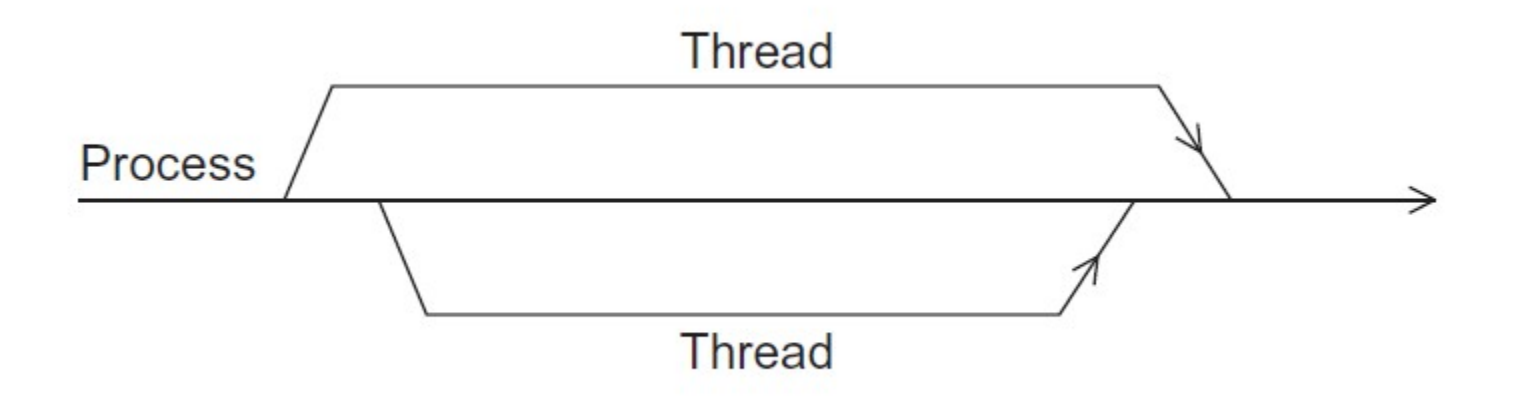

#### Cláusula

- Texto que modifica uma diretiva.
- A cláusula *num\_threads* pode ser adicionada a uma diretiva paralela.
- Permite o programador especificar o número de threads que devem executar no bloco que segue o pragma.

# pragma omp parallel num threads ( thread count )

#### Notas…

- Alguns sistemas podem limitar o número de threads que podem ser executadas.
- O padrão OpenMP não garante que serão iniciadas *thread\_count* threads.
- A maioria dos sistemas podem iniciar centenas, ou até mesmo, milhares de threads.
- A não ser que desejemos iniciar um número muito grande de threads, quase sempre conseguiremos o número de threads desejado.

# Terminologia

- Em OpenMP, o conjunto de threads formado pela thread original e pelas novas threads é chamado de team.
- A thread original é chamda de master, e as threads adicionais são chamadas slaves.

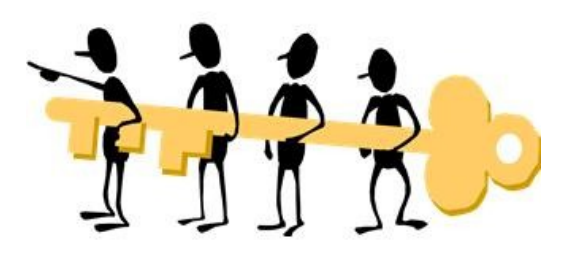

```
#include \ltstdio.h>
#include \ltstdlib.h>
#include \langleomp.h>void Hello(void); /* Thread function */
int main(int arge, char* argy[]) {
   /* Get number of threads from command line */int thread_count = strtol(argv[1], NULL, 10);
#pragma omp parallel num_threads (thread_count)
   Hello();return 0;\} /* main */
void Hello(void) {
   int my_rank = omp_get_thread_num();
   int thread_count = omp_get_num_threads();
  printf("Hello from thread %d of %d\n", my_rank, thread_count);
\} /* Hello */
```
## Medindo tempos

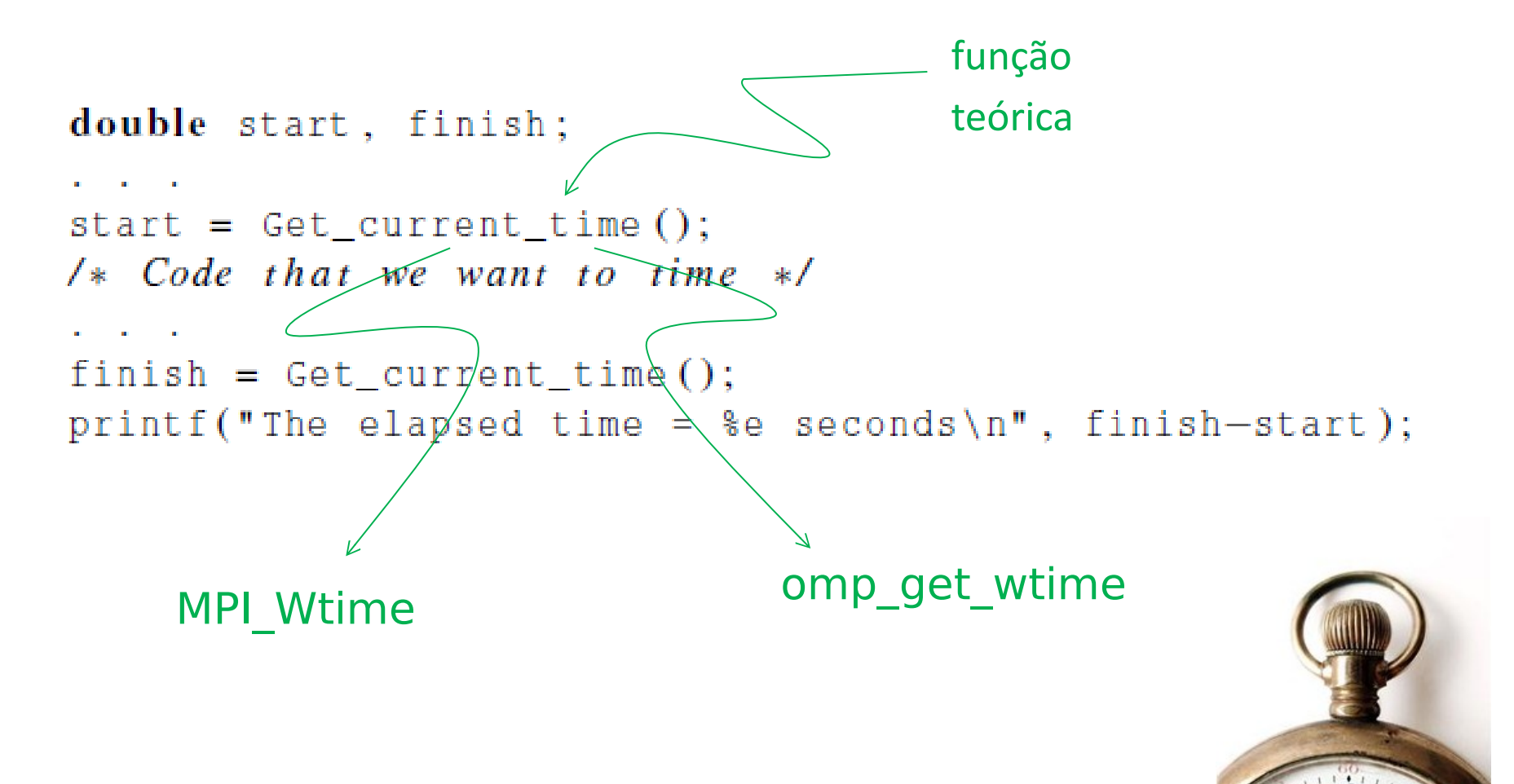

# Speedup

- Número de núcleos = p
- Tempo de execução serial =  $T_{\text{serial}}$
- Tempo de execução paralelo =  $T_{parallel}$

$$
T_{parallel} = T_{serial} / p_{speedup\,line}^{linea'}
$$
\n
$$
S = \frac{T_{serial}}{T_{parallel}}
$$

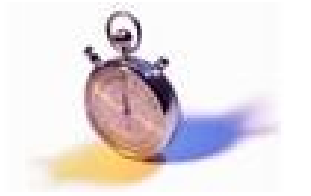

# Lei de Amdahl

• Ao não ser que todo um programa serial possa ser paralelizado, o speedup possível será bem limitado – independente do número de núcleos disponíveis.

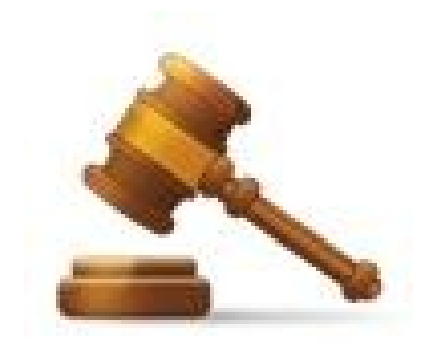

## Exemplo

- Podemos paralelizar 90% de um programa serial.
- A paralelização é "perfeita" independente do número *p* de núcleos que usarmos.

• Assuma um programa em que  $T_{\text{serial}} = 20$  seconds

# Exemplo (cont.)

• Tempo de execução da parte não "paralelizável" é

 $0.1 \times T_{\text{serial}} = 2$ 

• Tempo de execução da parte paralelizável é:

 $0.9 \times T_{\text{serial}} / p = 18 / p$ 

• Tempo de execução total é:

 $T_{\text{parallel}} = 0.9 \times T_{\text{serial}} / p + 0.1 \times T_{\text{serial}} = 18 / p + 2$ 

# Exemplo (cont.)

• Speed up

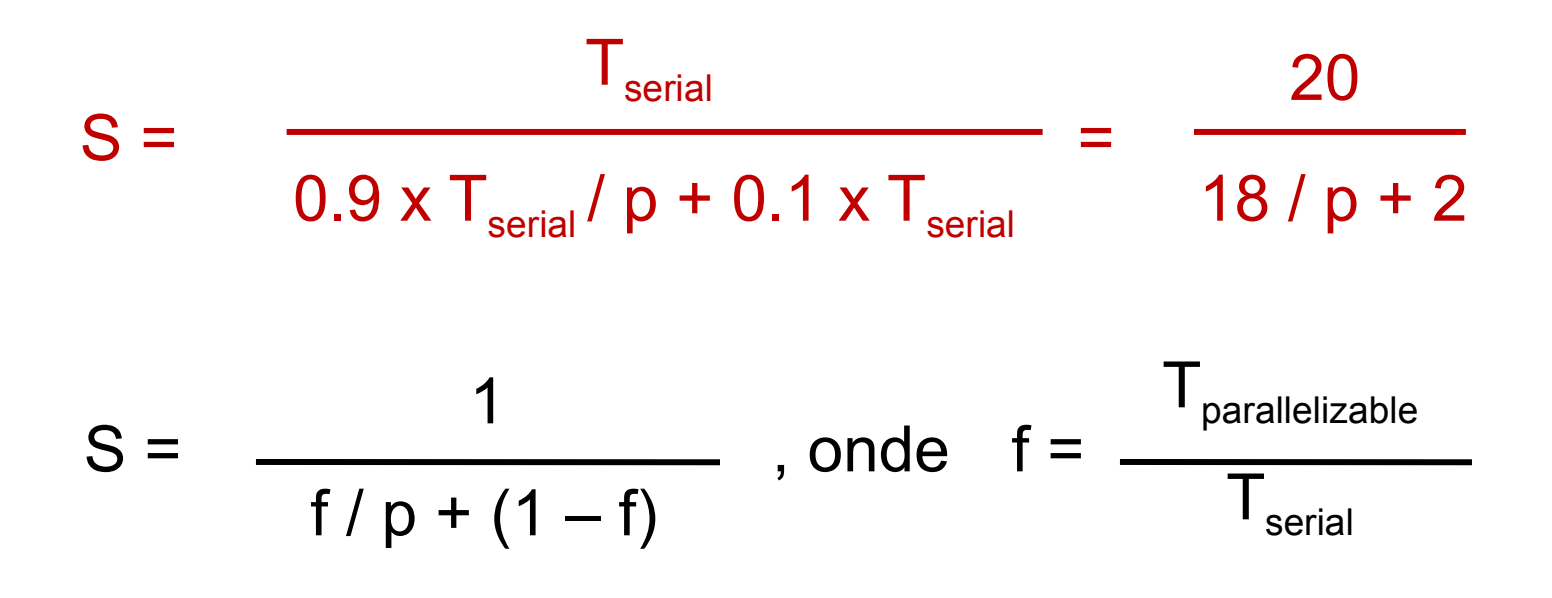

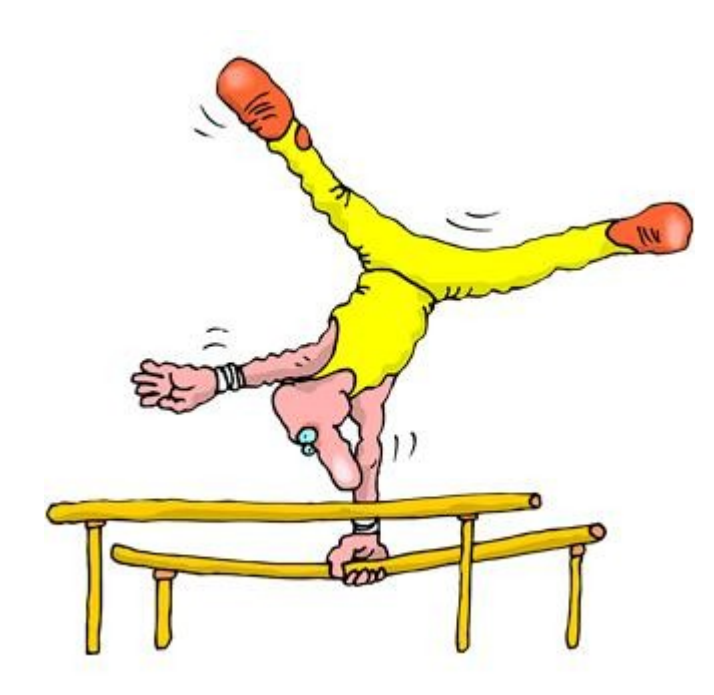

#### **DIRETIVA "PARALLEL FOR"**

# Parallel for

• Dispara um time de threads para executar o bloco lógico que segue.

• O bloco lógico que segue a diretiva precisa ser um laço for.

• A diretiva aloca cada iteração do laço que a segue a uma thread.

#### Tipos de sentenças for paralelizáveis

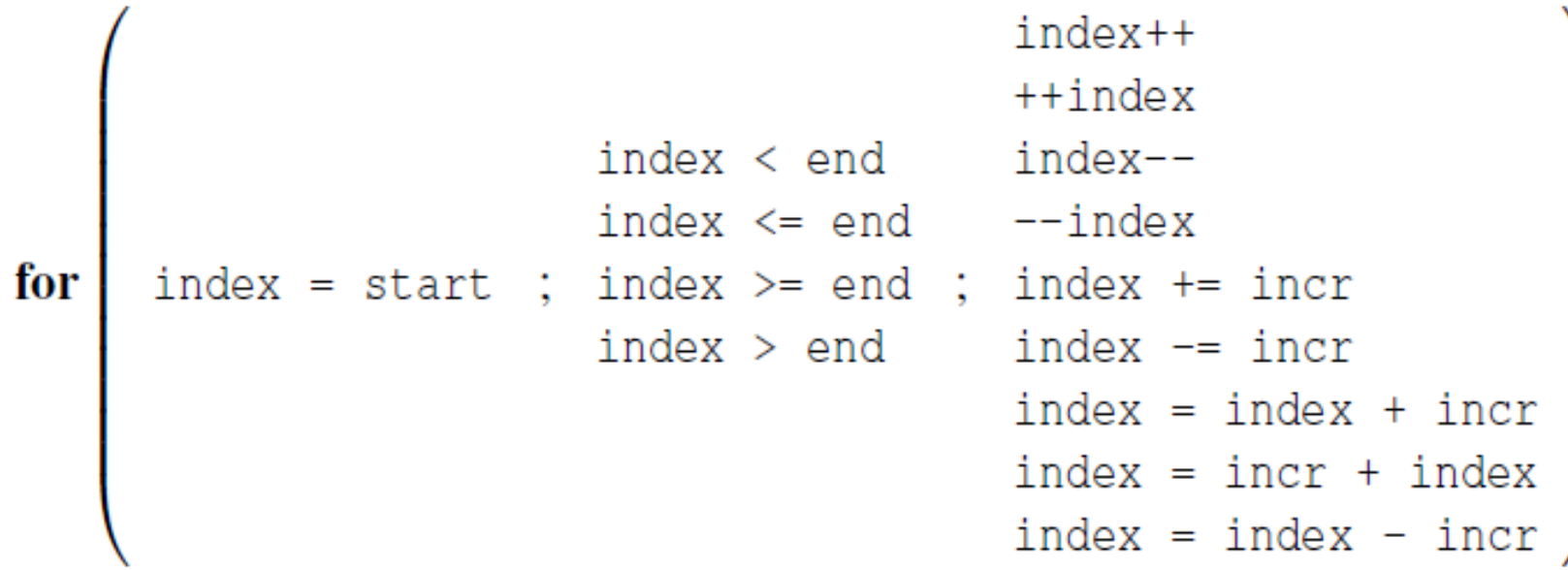

#### Cuidado...

- A variável index precisa ser to tipo inteiro ou apontador (e.x., não pode ser float).
- As expressões start, end, and incr precisam ter tipos compatíveis. Por exemplo, se index é um apontador, então incr precisa ser do tipo inteiro.

## Cuidado….

- As expressões start, end, and incr não podem mudar durante a execução do laço.
- Durante a execução do laço, a variável index somente pode ser modificada pela "expressão de incrementar" dentro da sentença for.

# Tarefa 1

■ Paralelize o programa serial que calcula a soma de dois vetores

■ Meça o tempo serial

■ Meça o tempo paralelo

**Neça o speed-up** 

## Dependencia de dados

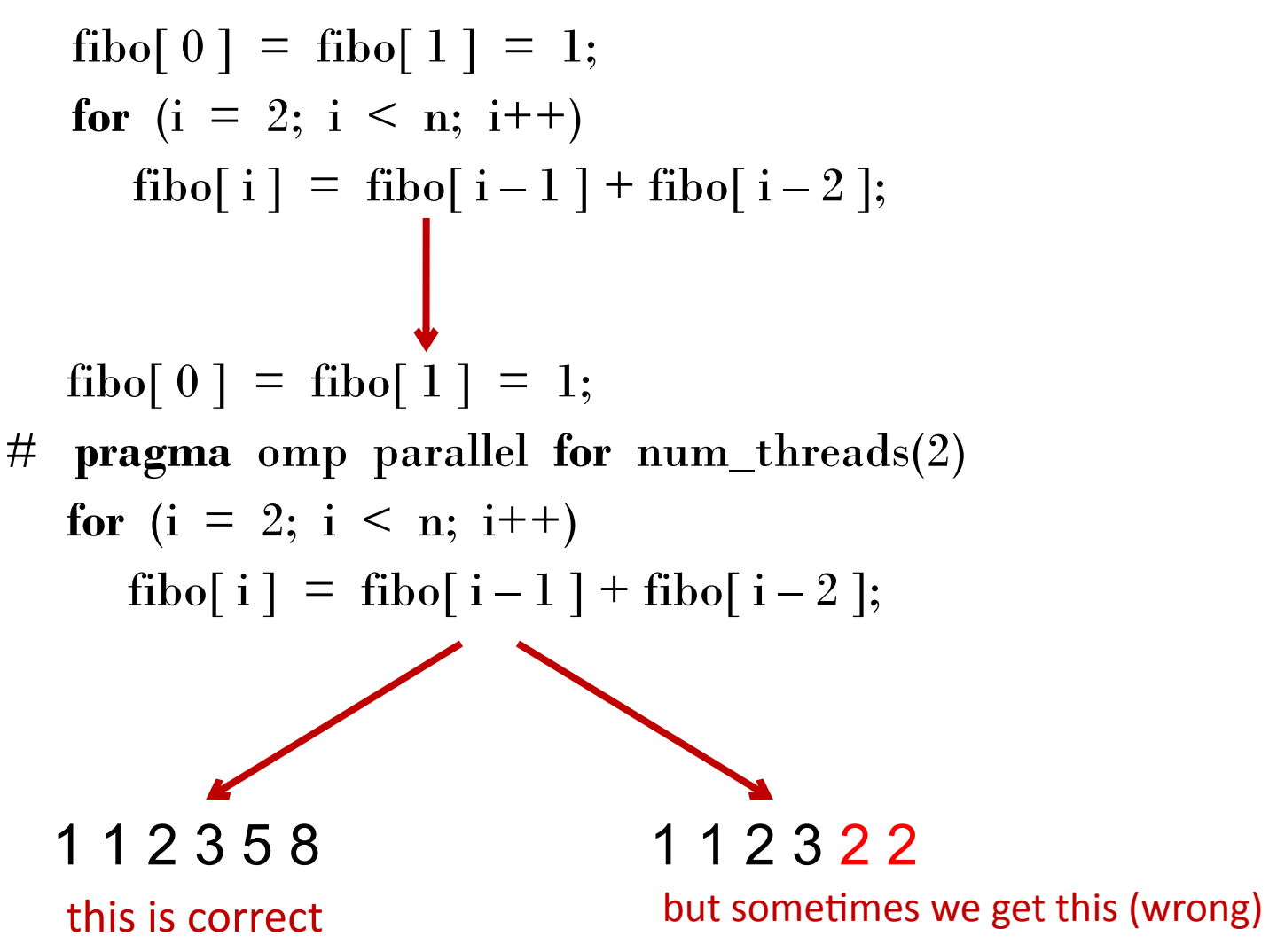

## Dependencia de dados

- Assuma:
	- Duas threads (T1 e T2)
	- $n = 6$ , ou seja cada thread faz duas iterações
	- $\blacksquare$  T1 (i = 2,3) e T2 (i = 4, 5)

fibo[ $0$ ] = fibo[ $1$ ] = 1; # **pragma** omp parallel **for** num\_threads(2) **for** (i = 2; i < n; i++) fibo[ i ] = fibo[ i – 1 ] + fibo[ i – 2 ];

fibo[ $0$ ] = fibo[ $1$ ] = 1; # **pragma** omp parallel **for** num\_threads(2) **for** (i = 2; i < n; i++) fibo[ i ] = fibo[ i – 1 ] + fibo[ i – 2 ];

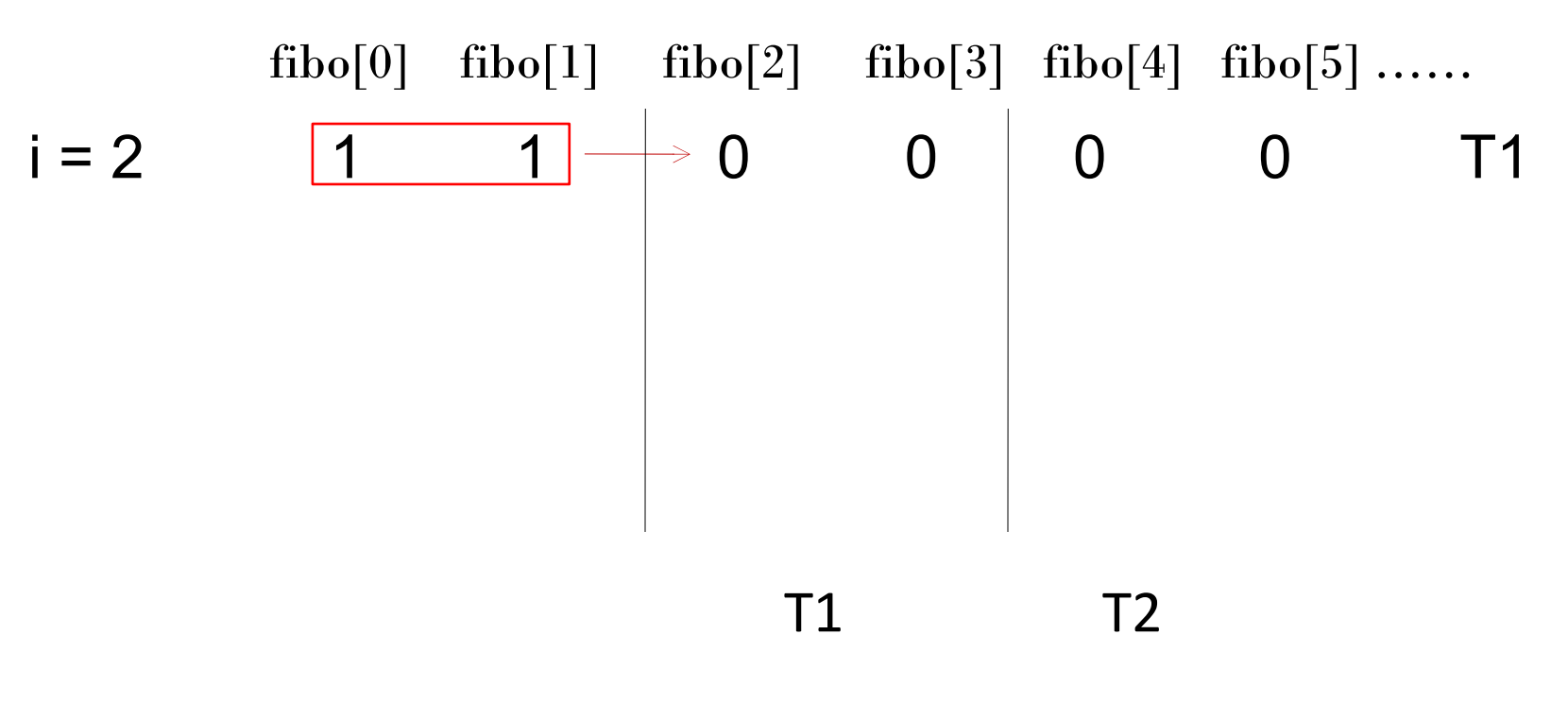

fibo[ $0$ ] = fibo[ $1$ ] = 1; # **pragma** omp parallel **for** num\_threads(2) **for** ( $i = 2$ ;  $i < n$ ;  $i++$ ) fibo[ i ] = fibo[ i – 1 ] + fibo[ i – 2 ];

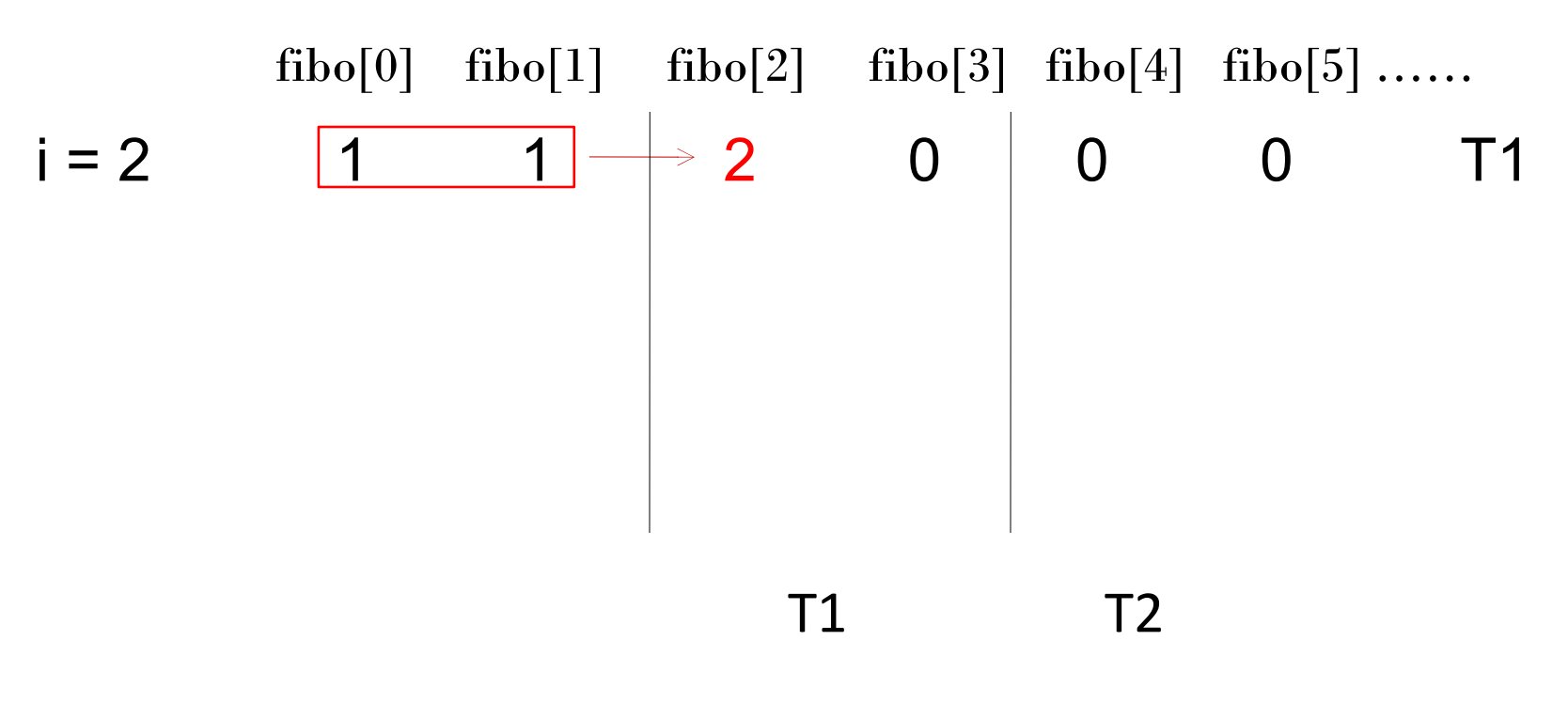

fibo $[0] =$  fibo $[1] = 1;$ # **pragma** omp parallel **for** num\_threads(2) **for** (i = 2; i < n; i++) fibo[ i ] = fibo[ i – 1 ] + fibo[ i – 2 ];

 $i = 2$  1 1 2 0 0 0  $T1$ fibo $[0]$  fibo $[1]$  fibo $[2]$  fibo $[3]$  fibo $[4]$  fibo $[5]$  …… T1 page fault !!! T1 T2

fibo[ $0$ ] = fibo[ $1$ ] = 1; # **pragma** omp parallel **for** num\_threads(2) **for** (i = 2; i < n; i++) fibo[ i ] = fibo[ i – 1 ] + fibo[ i – 2 ];

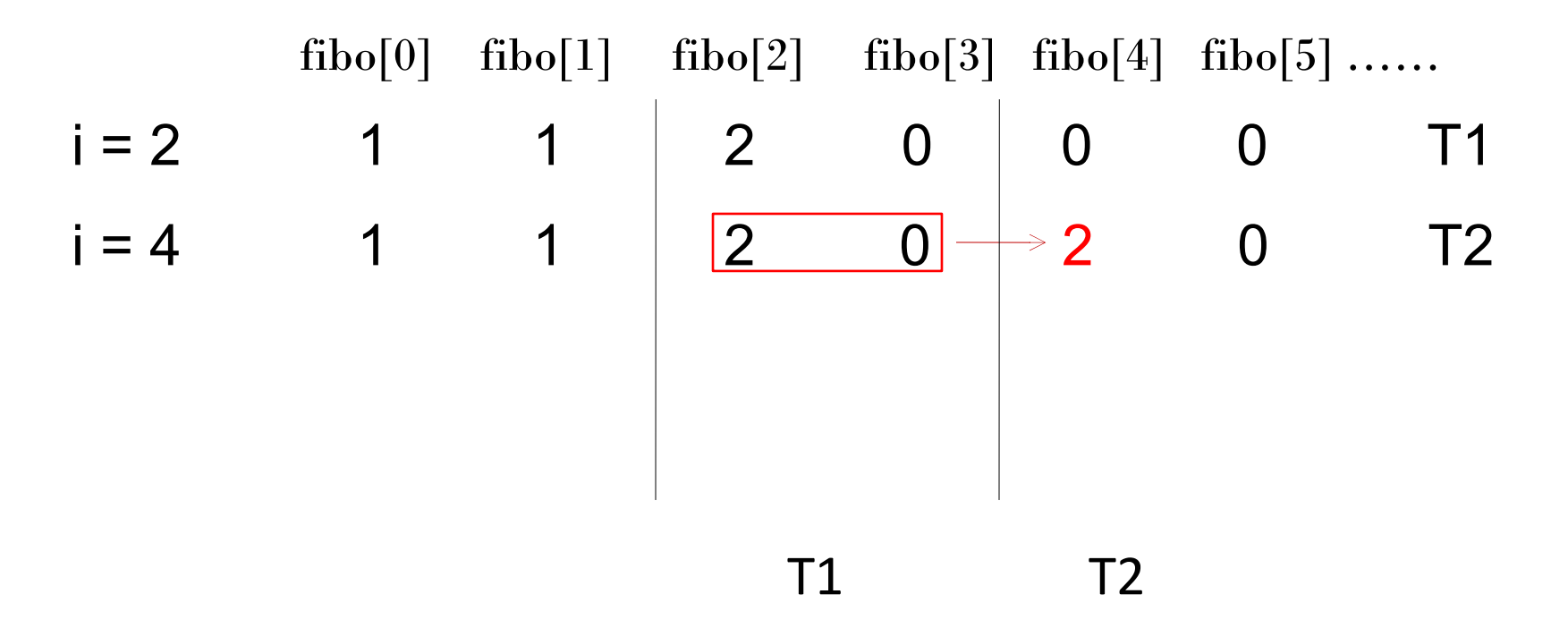

fibo[ $0$ ] = fibo[ $1$ ] = 1; # **pragma** omp parallel **for** num\_threads(2) **for** (i = 2; i < n; i++) fibo[ i ] = fibo[ i – 1 ] + fibo[ i – 2 ];

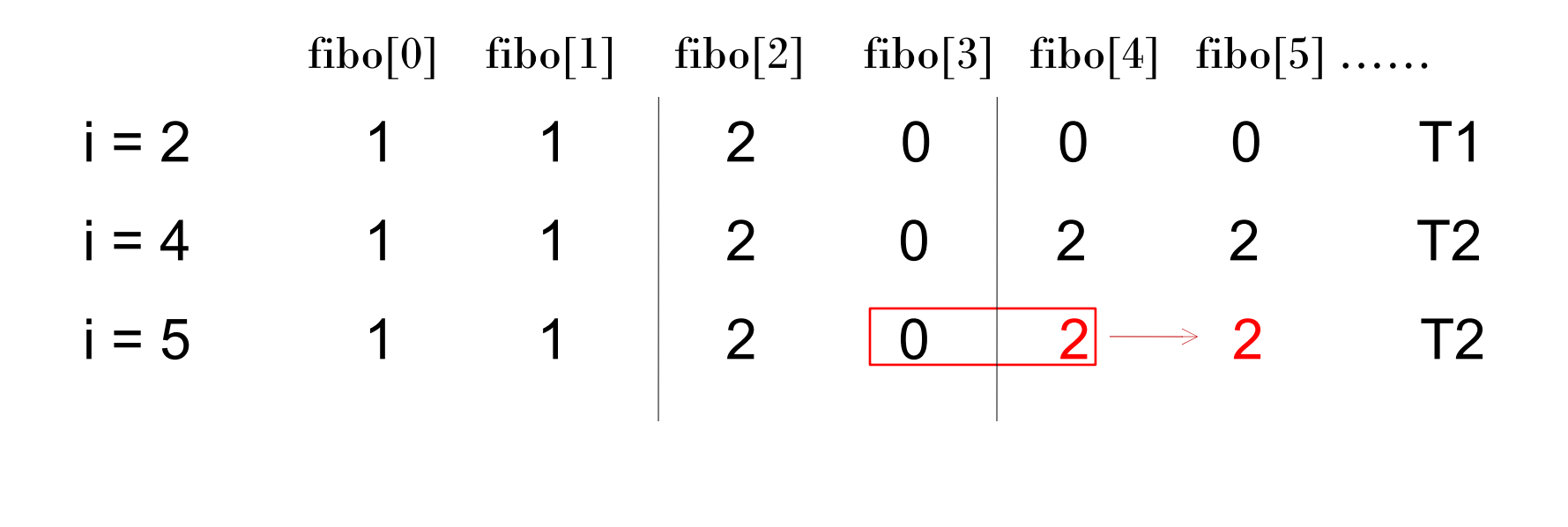

Copyright © 2010, Elsevier Inc. All rights Reserved

T1 T2

fibo $[0] =$  fibo $[1] = 1;$ # **pragma** omp parallel **for** num\_threads(2) **for** (i = 2; i < n; i++) fibo[ i ] = fibo[ i – 1 ] + fibo[ i – 2 ];

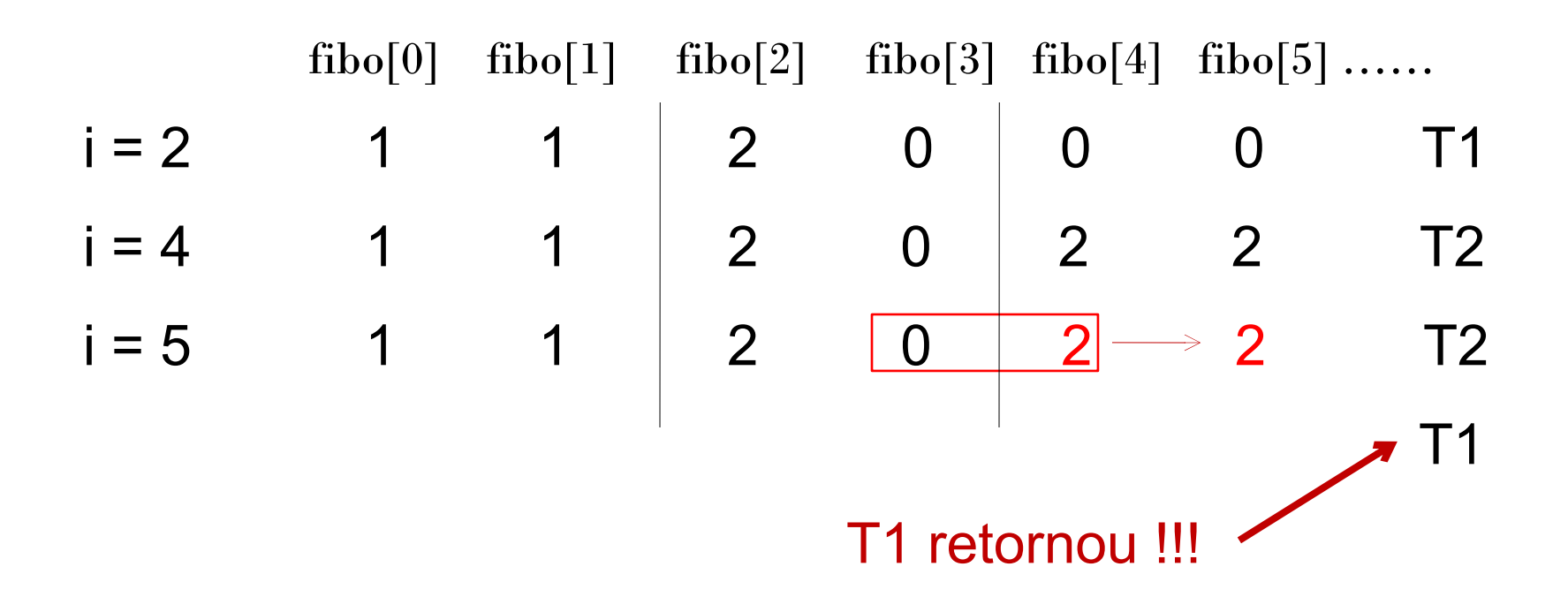

fibo[ $0$ ] = fibo[ $1$ ] = 1; # **pragma** omp parallel **for** num\_threads(2) **for** (i = 2; i < n; i++) fibo[ i ] = fibo[ i – 1 ] + fibo[ i – 2 ];

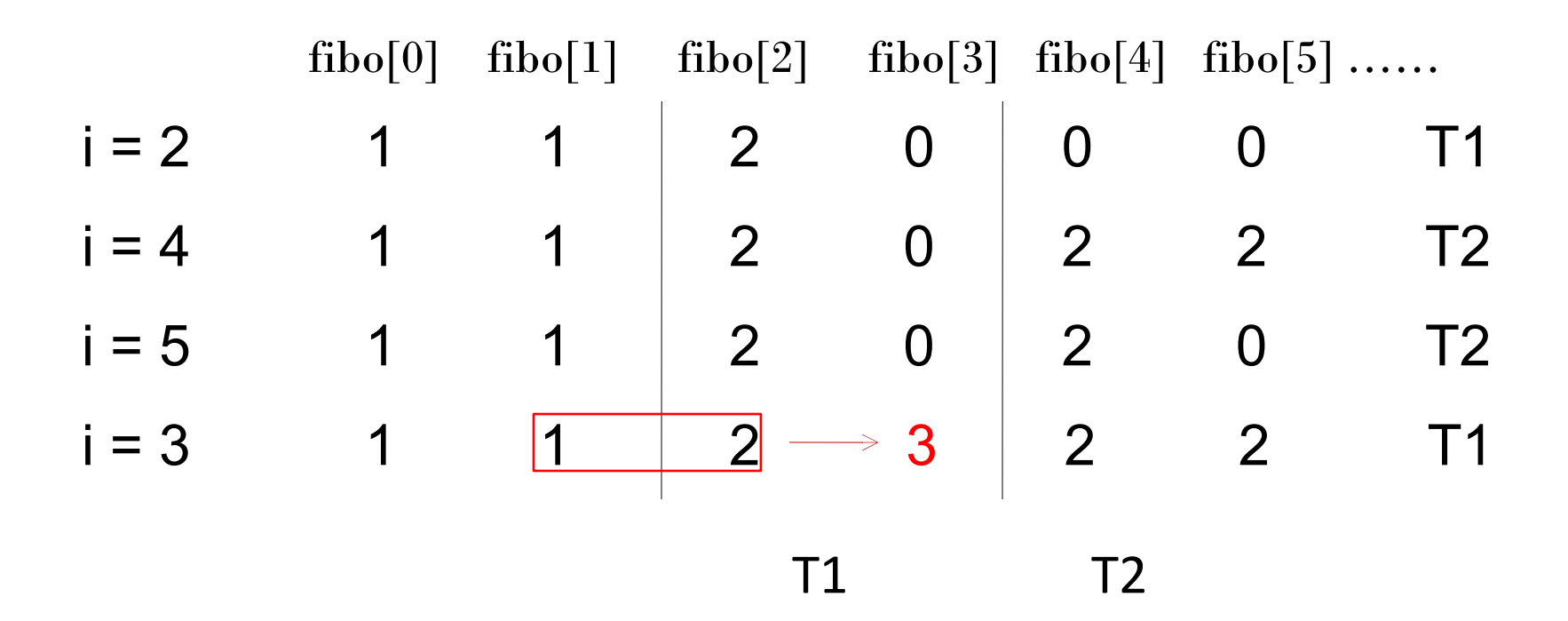

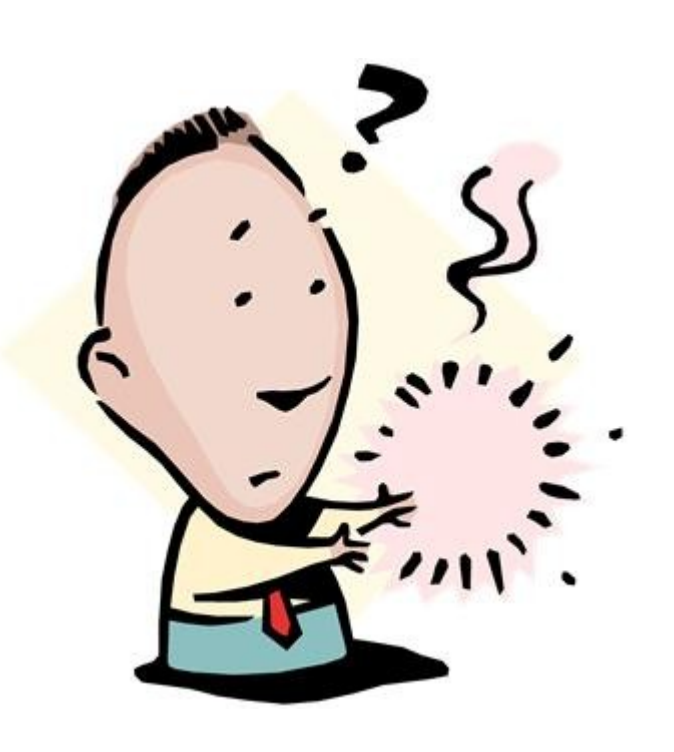

- 1. Compiladores OpenMP não checam dependências entre iterações do laço que está sendo paralelizado com a diretiva *parallel for*.
- 2. Um laço cujos resultados de uma ou mais iterações dependem de outras iterações não pode, no geral, ser corretamente paralelizado por OpenMP.

#### Como detectar?

fibo[0]  $\leftarrow$  fibo[1] = 1; **pragma** omp parallel **for** num\_threads(2) **for** (i = 2; \i < n; i++) A: fibo[ i ]  $\stackrel{\blacktriangle}{=}$  fibo[ i – 1 ] + fibo[ i – 2 ];

- Se o grafo não possuir dependências *loopcarried* o laço é DOALL e as iterações podem ser separadas em threads
- Do contrário é DOACROSS, e você não pode paralelizá-lo

# Tarefa 2

 Faça um programa serial que gere e imprima a sequência de Fibonacci

■ Paralelize o programa, execute várias vezes e veja se a saída permanece a mesma.

## Estimando π

$$
\pi = 4 \left[ 1 - \frac{1}{3} + \frac{1}{5} - \frac{1}{7} + \cdots \right] = 4 \sum_{k=0}^{\infty} \frac{(-1)^k}{2k+1}
$$

**double** factor =  $1.0$ ; **double** sum =  $0.0$ ; for  $(k = 0; k < n; k++)$ sum  $+=$  factor/(2\*k+1); factor =  $-factor$ ;  $pi_a$ pprox = 4.0\*sum;

Qual o problema aqui?

#### Problemas de Corrida

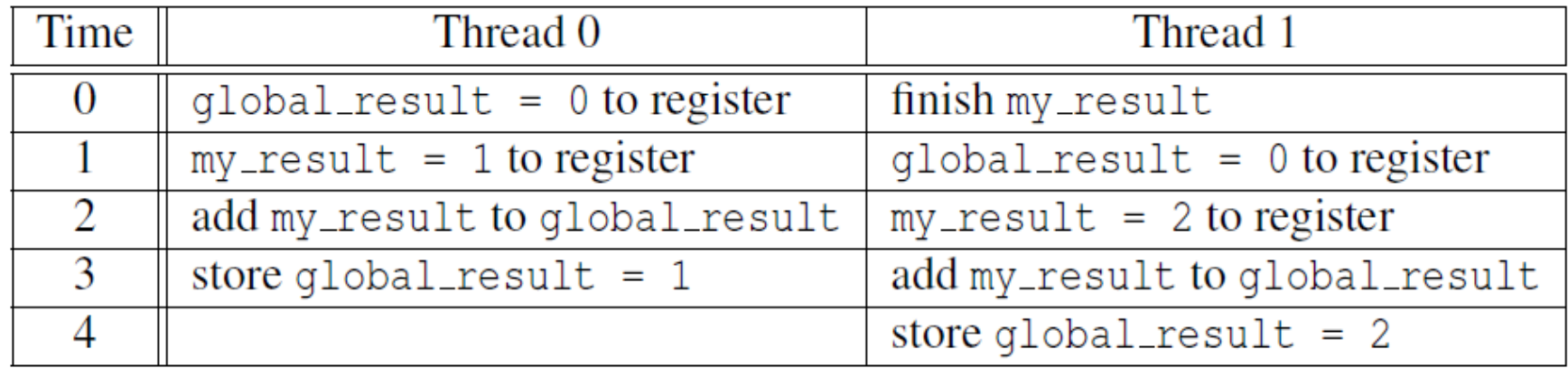

Resultados imprevisíveis podem ocorrer quando duas (ou mais) threads tentam simultaneamente executar:

global result  $+=$  my result;

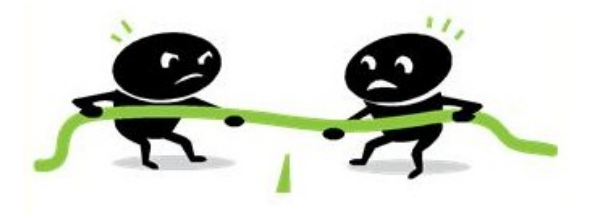

#### Exclusão mútua

#### # pragma omp critical global\_result  $+=$  my\_result ;

somente uma thread pode executar o bloco estruturado por vez

## Estimando π

$$
\pi = 4 \left[ 1 - \frac{1}{3} + \frac{1}{5} - \frac{1}{7} + \cdots \right] = 4 \sum_{k=0}^{\infty} \frac{(-1)^k}{2k+1}
$$
  
\n**double** factor = 1.0;  
\n**double** sum = 0.0;  
\n**for** (k = 0; k < n; k++) {  
\nsum += factor/(2\*k + 1);  
\nfactor = -factor;  
\n}  
\npi\_approx = 4.0\*sum;

## Reduction operators

- Um operador de reduction é um operador binário (tal como adição e multiplicação).
- Uma reduction é uma computação que repetidamente aplica o mesmo operador de redução a uma sequência de operandos visando obter um único resultado.
- Todos os resultados intermediários da operação devem ser armazenadas na mesma variável: a variável de redução.

Uma cláusula de redução pode ser adicionada a uma diretiva paralela.

 $reduction(variable list>)$  $($  +, \*, &, |, ^, &&, ||

qlobal result =  $0.0$ ; # **pragma** omp parallel num\_threads(thread\_count)  $\langle$  $reduction (+: global result)$ global\_result += Local\_trap(double a, double b, int n);

```
double factor = 1.0;
       double sum = 0.0;
#
      pragma omp parallel for num_threads (thread_count) \langle\bullet reduction (+:sum)for (k = 0; k < n; k++) {
          sum += factor/(2*k+1);
          factor = -factor;ł
      pi_{\text{approx}} = 4.0*sum;
```
# Tarefa 3

■ Paralelize um program serial que calcula o produto interno de dois vetores usando reduction

■ Meça o tempo serial

■ Meça o tempo paralelo

■ Meça o speed-up

```
double factor = 1.0;
double sum = 0.0;
pragma omp parallel for num_threads (thread_count) \setminusreduction(+:sum)for (k = 0; k < n; k++) {
   sum += factor/(2*k+1);
   factor = -factor;ł
pi_{\text{approx}} = 4.0*sum;
```
#### Qual o problema aqui?

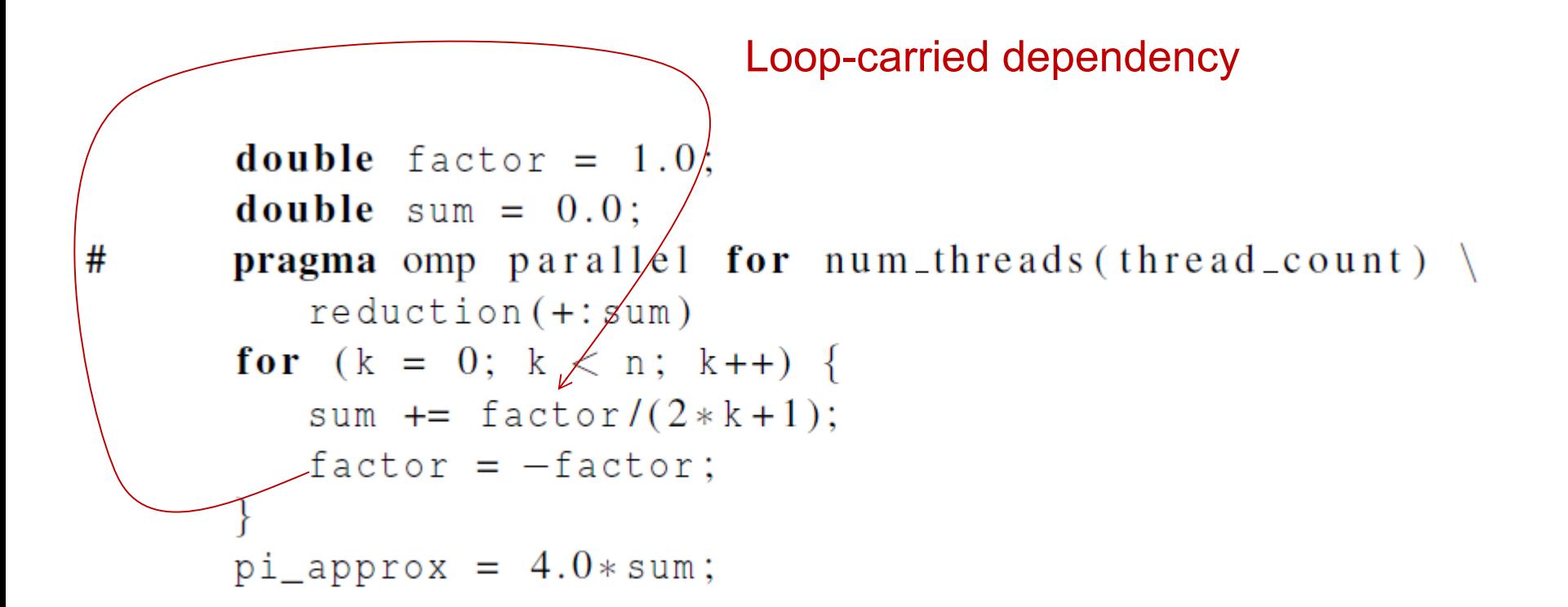

Como resolver isto?

```
double sum = 0.0;
pragma omp parallel for num_threads (thread_count) \setminusreduction(+:sum)for (k = 0; k < n; k++)if (k \% 2 == 0)factor = 1.0;
   else
      factor = -1.0;
   sum += factor/(2*k + 1);}
```
#### Qual o problema aqui?

```
double sum = 0.0;
   pragma omp parallel for num_threads (thread_count) \setminusreduction(+:sum)for (k = 0; k < n; k++) {
       if (k \% 2 == 0)factor = 1.0;
       else
          factor = -1.0;
       sum += factor/(2*k+1);
   }
                                     T0 (i=0)
                                                         T1 (i=17)
                                       :
                                                           :
                                     factor = 1factor = -1 :
Qual a solução? :
                                      \simsum += factor / ( 2*k + 1 );
                    Copyright © 2010, Fhsevier <mark>flap t</mark>
```
## Escopo

• Em linguagens de programação, o escopo de uma variável são aquelas partes do programa nas quais as variáveis podem ser usadas.

• Em OpenMP, o escopo de uma variável se refere ao conjunto de threads que podem acessar a variável em um bloco paralelo.

# Escopo em OpenMP

• Uma variável que pode ser acessada por todas as threads de um *team* possui um escopo shared.

• Uma variável que é acessada por apenas uma thread tem escopo private.

• O escopo das variáveis declaradas antes de um bloco paralelo é shared.

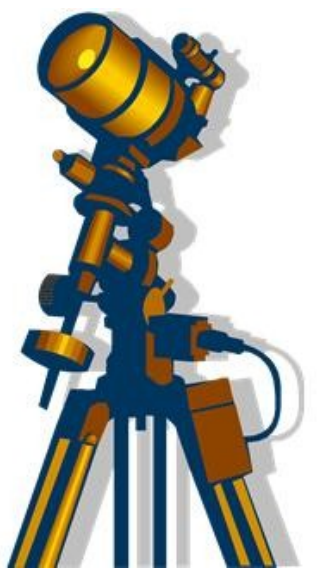

```
double sum = 0.0;
pragma omp parallel for num_threads (thread_count) \setminusreduction (+:sum) private (factor)for (k = 0; k < n; k++)if (k \% 2 == 0)factor = 1.0;
                                  garante que factor tem
   else
                                  escopo privado.factor = -1.0:
   sum += factor/(2*k+1);
ł
```
#### A cláusula *default* (1)

• Deixa o programador definir o escopo de cada variável em um bloco.

#### $\text{default}(\text{none})$

• Com esta cláusula o compilador vai requerer que definamos o escopo de cada variável usada em um bloco e que foi declarada for a do bloco.

# A cláusula *default* (2)

```
double sum = 0.0;
pragma omp parallel for num_threads (thread_count) \setminusdefault (none) reduction (+:sum) private (k, factor)shared(n)for (k = 0; k < n; k++)if (k \% 2 == 0)factor = 1.0;
   else
      factor = -1.0:
   sum += factor/(2 *k+1);
\}
```